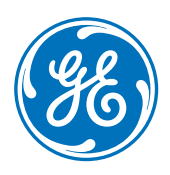

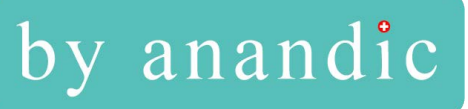

# CARESCAPE Central Station

Version 3 Des informations pertinentes. Une conception simplifiée.

La CARESCAPE Central Station™ transforme un système de monitorage central ordinaire en une station de travail pensée pour les médecins et conçue pour accroître la productivité du flux de travail et optimiser l'espace de travail. L'intégration avec d'autres dispositifs et systèmes médicaux donne accès aux données historiques lorsque le patient se déplace au sein d'un service ou passe dans un autre service, ce qui permet aux médecins d'effectuer des analyses approfondies de manière centralisée. En collectant des données patient complètes, en facilitant l'accès pour les revues et en simplifiant la création de rapports, la CARESCAPE Central Station apporte une aide à la décision clinique exceptionnelle.

### **Caractéristiques**

### **Prises de décision rapides et fiables**

- Possibilité de gérer à distance les moniteurs patient : affichage des données en temps réel ou historiques et configuration à distance des paramètres du moniteur
- Enregistrements des données complètes et des revues ST pendant 6 jours (144 heures) et disponibles après la sortie du patient<sup>1</sup>
- Revue ST, évolution du segment ST au cours du temps, impression des rapports 12SL ou envoi au système d'information de cardiologie MUSE™1
- Grand écran (16:9) permettant d'afficher davantage de données de tracés que sur un écran 4:3
- Accès au contenu de l'intranet grâce au navigateur Web intégré et aux applications Citrix® hébergées
- Connectivité avec le système DPI grâce au protocole standard HL7 2.3, 2.4 et 2.6 permettant le transfert électronique des comptes-rendus patient
- La station de revue des ECG en ambulatoire MARS™ de GE peut demander des données complètes à la station centrale CARESCAPE, permettant aux médecins d'effectuer des analyses rétrospectives
- En fonction du système de monitorage qui a réalisé l'acquisition, possibilité de fournir jusqu'à 72 heures de tendances

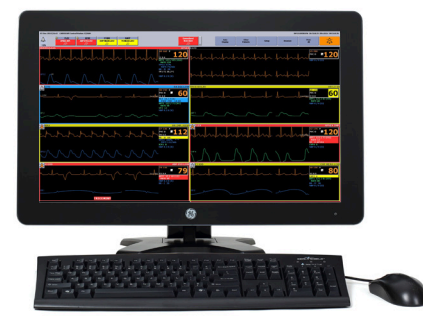

Configuration tout-en-un

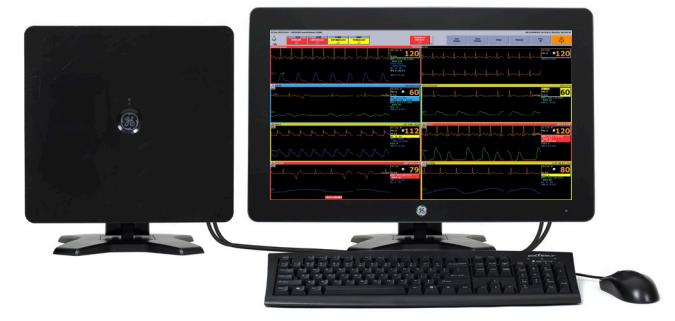

Configuration de bureau

• Point unique de réception et de distribution pour les données patient recueillies depuis les moniteurs GE, le système de télémétrie ApexPro™ et autres dispositifs compatibles. (Voir le manuel utilisateur pour une liste complète)

### **Adaptabilité et flexibilité**

- Nombreuses possibilités de configuration des alarmes, afin de réduire la fatigue liée à la répétition des alarmes
- Options de configuration permettant d'optimiser l'espace de travail et l'efficacité du flux de travail

### **Fiabilité, facilité d'entretien et sécurité**

- Le disque SSD, la conception sans ventilateur et les haut-parleurs intégrés contribuent à améliorer la fiabilité globale du système et réduisent la prolifération des câbles
- Système basé sur la plateforme MP200X conçue avec des mécanismes de redondance et de tolérance de pannes
- Connectivité InSite® RSvP permettant au personnel formé de GE Healthcare d'apporter une assistance à distance lors du dépannage, de la réparation et de l'installation de correctifs logiciels pour les dispositifs GE2
- Webmin : accès distant sur site depuis la station de travail du technicien biomédical aux dispositifs du réseau CARESCAPE
- Système d'exploitation Microsoft Windows 10 fiable et sécurisé
- Chiffrement garantissant la protection des données
- Permet un listing des fonctionnalités afin de bloquer toute application non autorisée
- Téléchargement logiciel et installation de correctifs système pour des temps d'immobilisation réduits et une cyberprotection maximale

<sup>1</sup> La fonction de revue ST est disponible avec les moniteurs modulaires CARESCAPE (B850, B650, B450) uniquement.

<sup>&</sup>lt;sup>2</sup> Peut ne pas être disponible dans toutes les régions. Veuillez-vous renseigner auprès de votre représentant commercial.

# Spécifications techniques

# Spécifications de performances

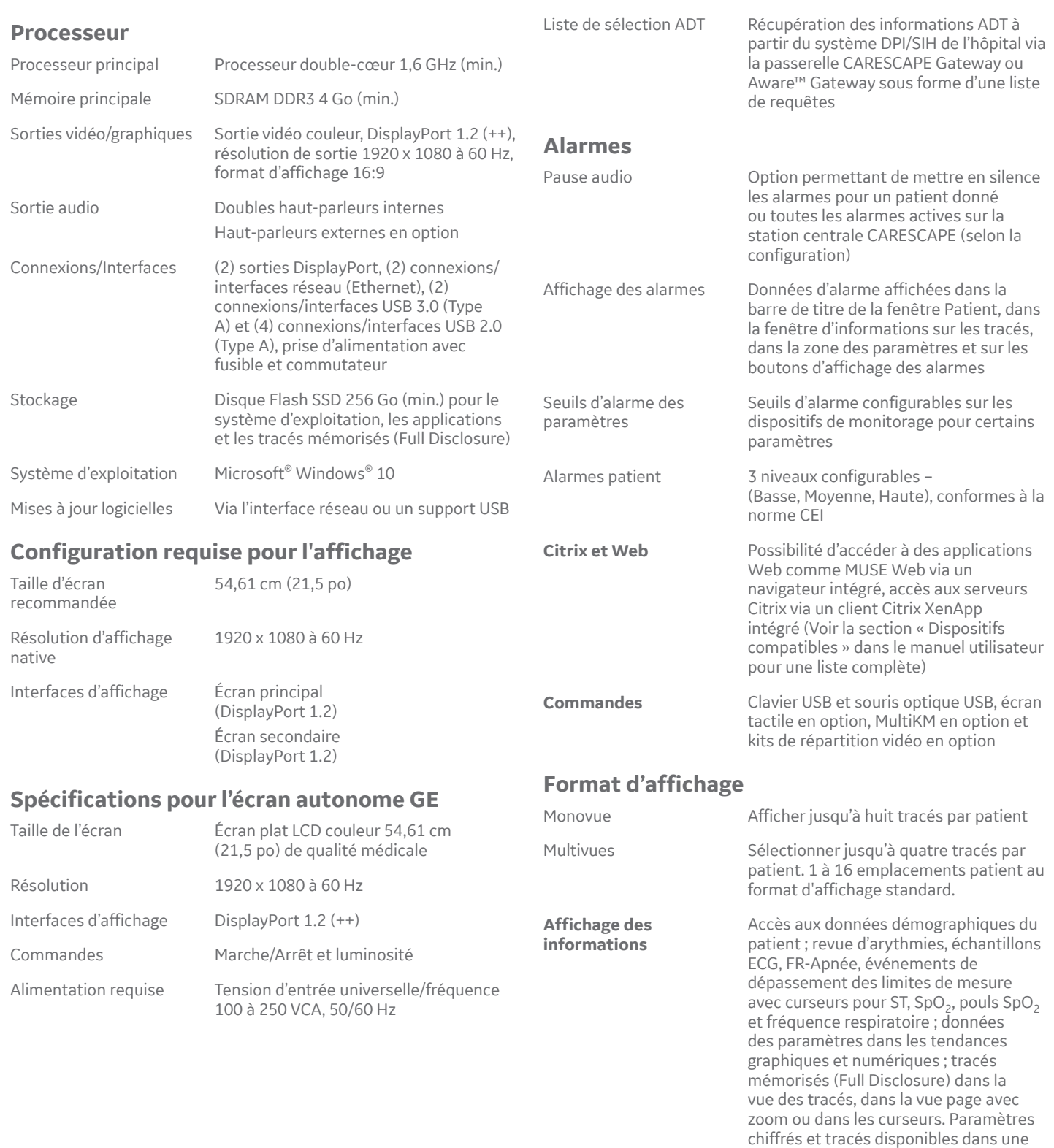

**Affichage des tracés** Jusqu'à 15 secondes de tracés (selon la configuration)

présentation en direct

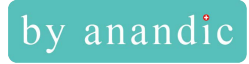

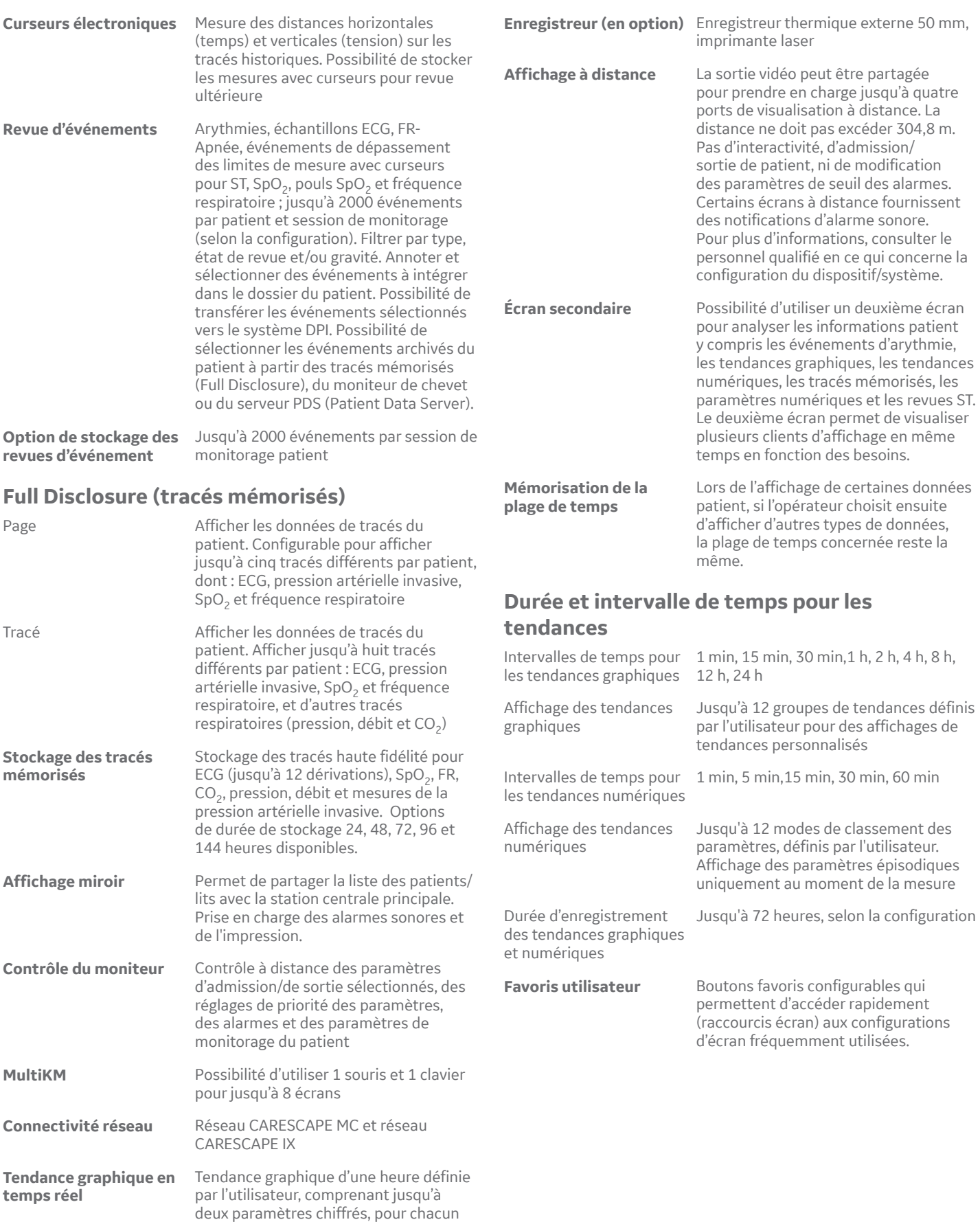

des 16 patients

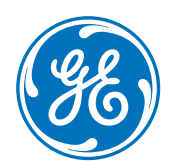

## Spécifications relatives à l'alimentation

Les spécifications ci-dessous s'appliquent à la configuration touten-un et à la configuration de bureau :

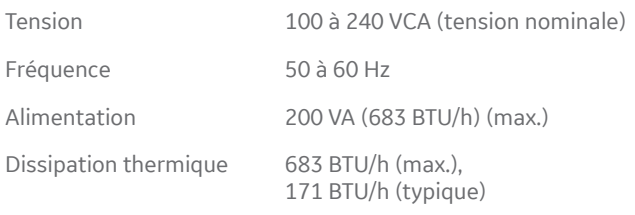

## Caractéristiques physiques

### **Système tout-en-un**

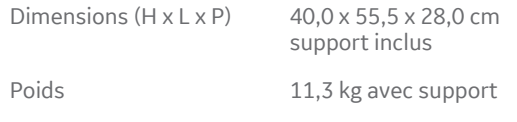

### **Unité de traitement autonome (unité centrale)**

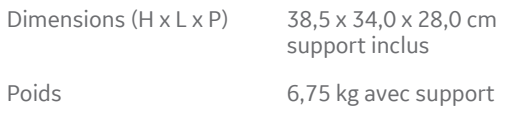

### **Écran tactile autonome**

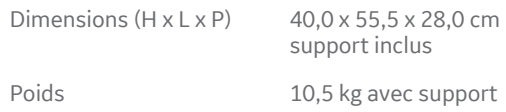

## **Certifications**

CEI/EN 60601-1 ANSI/AAMI ES60601-1 CAN/CSA-C22.2 N° 60601-1 CEI/EN 60601-1-2 CEI/EN 60601-1-6 CEI/EN 60601-1-8 CEI/EN 60601-2-27 CEI/EN 80601-2-49 ISO/EN 80601-2-61 CEI/EN 62304 CEI/EN 62366-1 ISO/EN 15223-1 EN1041 CEI/DIS 80001-1 Marquage CE selon la Directive 2017/745 (UE) relative aux dispositifs médicaux

## Spécifications environnementales

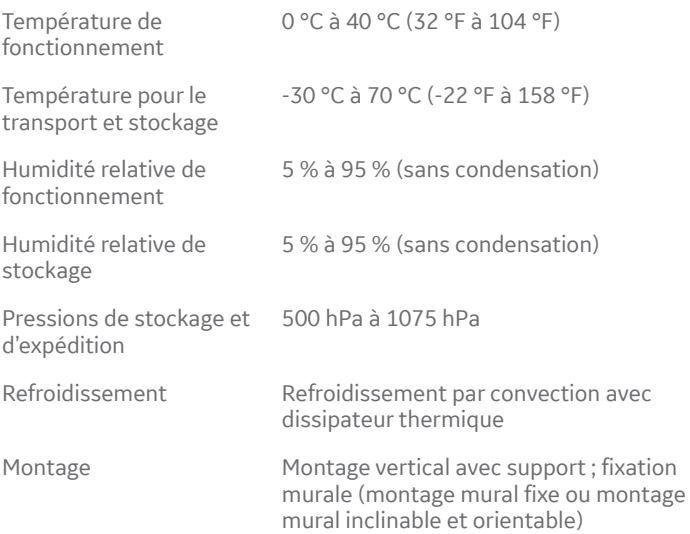

#### Indication d'utilisation

Description : La CARESCAPE Centrale Station (CSCS) est basé sur une plate-forme de technologie de PC convivial pour une utilisation facile à l'aide d'un menu et une interaction à l'écran simple et logique.

Les contrôles interactifs comprennent l'utilisation d'une souris d'ordinateur, d'un clavier et d'un écran tactile disponible en option. Vous disposez de différentes options de représentation graphique avec des formes d'onde. Vous pouvez enregistrer ou imprimer les informations du patient sur une imprimante laser. Des haut-parleurs internes et externes fournissent une indication audio via des alarmes sonores.

Le CSCS vous offre une surveillance centralisée des patients connectés à des moniteurs GE Systems avec une Technologies de l'information médicale et comprenant des émetteurs de télémétrie. Il peut être configuré pour afficher jusqu'à quatre formes d'onde en temps réel par patient pour un maximum de 16 patients et jusqu'à 9 formes d'onde pour un seul patient sélectionné. Les formes d'ondes prennent en compte des données comme L'ECG, SPO2, le flux de la respiration de la ventilation et de la pression, la pression artérielle invasive et le CO2.

Les patients peuvent êtres ajoutés, supprimés et déplacés sur les moniteurs et des appareils de télémétrie de la Station Centrale. La Station Centrale est également un dispositif de contrôle et d'affichage pour la surveillance de données télémétrique. Vous avez à votre disposition les informations démographiques sur les patients, le numéro de dossier médical, le nom et prénom du patient. Vous pouvez modifiez ces informations et enregistrer des nouveaux patients.

La fenêtre d'affichage pour chaque patient montre des formes d'onde qui représente des informations vitales comme : le nom et prénom du patient, le numéro de lit, l'arythmie, des alarmes (indicateurs visuels), les messages système, indicateur de pause audio, indicateur d'alarme audio, la ligne de message d'alarme, la fréquence cardiaque, le nombre de PVC, le numéro de l'émetteur, l'ECG, l'étatdu pacemaker, la mesure ST et d'autre donnée représenté par des graphiques. Les paramètres physiologiques et les courbes des moniteurs GE Medical Systems Technologies de l'information peuvent être affichées et imprimées à partir du CSCS.

L'information des patients est disponibles en temps réelles pour examen et impression : Tendances Graphiques, sous forme de tableau numériques signaux de tendances, l'état civil, l'historique et événement, étriers, et les examens. Les données peuvent être imprimées sur une imprimante laser en réseau. Dans le cadre d'examen, d'événement, les données peuvent également être imprimés dans un fichier PDF.

La CARESCAPE Centrale Station permet également de contrôler à distance des moniteurs patients et des capteurs de télémétrie, les paramètres de configuration de l'appareil. Vous avez accès aux paramètres suivants :

• Données démographiques des patients admis comme le nom, prénom et le numéro de dossier médical ; • Paramètres d'alarme avec les valeurs limites hautes / basses et les niveaux de priorité d'alarme ; • Les paramètres d'impression avec la sélection de formes d'onde pour imprimer sur les graphiques et les destinations de sortie d'impression ; • Les paramètres de l'ECG, avec la sélection de primaire, l'analyse ST ON / OFF et la détection du pace maker on / off ; • Débuter ou terminer la surveillance de la combinaison où demander qu'un moniteur patient de chevet accepte les données d'ECG d'un émetteur de télémétrie ; • Paramètres ECG avec la sélection de la respiration et NBP sélection de la taille du brassard.

Le CSCS fournit une annonciation des alarmes secondaires de dispositifs de surveillance de chevet primaires et annonciation primaire d'alarmes à partir d'appareils de télémétrie sans fil.

L'option Full Disclosure fournit 144 heures informations patients provenant des paramètres d'un système de télémétrie et les formes d'onde. Full Disclosure enregistre l'ECG de 16 patients une fois par minute pendant 72 heures et avec un historique de 2000 alarme. Il comprend des extraits de forme d'onde pour chaque patient. Cette information peut être affichée sur le CSCS dans des formats avec plusieurs modes, résumés et détaillées.

Utilisation : La CARESCAPE Centrale Station est destiné à être utilisé sous la supervision directe d'un professionnel de la santé agréé. L'objectif recherché est de fournir aux cliniciens les données des patients Adultes, pédiatriques et néonatales dans un hôpital ou un environnement clinique.

La CARESCAPE Centrale Station est destiné à recueillir des informations auprès d'un réseau et d'afficher ces données. Ces données comprennent des informations physiologique, démographiques sur les patients et / ou d'autres informations non-médical. Les paramètres physiologiques et des formes d'onde, avec l'électrocardiographe (ECG), l'oxymétrie de pouls (SpO2), les pressions artérielles invasives (IBP), non invasive de la pression artérielle (NIBP), la respiration (RR), ventilateur (VNT), le dioxyde de carbone (CO2), l'oxygène (O2), la spectrométrie de masse (de gaz), la température (Temp) et l'index bispectral (BIS) de moniteurs systèmes de télémétrie peut être affichée, communiquer la notification d'alarme, et peuvent être imprimés à partir de la CARESCAPE Centrale Station. L'information du patient pour les paramètres et les courbes de télémétrie systèmes peuvent être affichés. Le moniteur et le système de télémétrie avec les paramètres des patients peuvent être ajustés. Les valeurs des paramètres dérivés des données des patients peuvent être calculés, affichées et imprimées.

La CARESCAPE Centrale Station permet d'accéder aux informations à partir de produits de GE via à l'intranet de l'hôpital dans un format de navigateur Web. En outre, la CARESCAPE Centrale Station permet d'avoir la possibilité d'accéder à l'information du patient qui est stocké sur un serveur réseau.

Fabricant légal: GE Medical Systems Information Technologies Inc.

Classe: IIb

Organisme notifié: LNE/GMED (0459

Vous devez toujours vous référez au manuel complet de l'utilisateur avant de l'utiliser. Afin d'assurer une bonne utilisation de votre appareil médicale vous devez lire toutes les instructions se trouvant dans le manuel de l'appareil. Dernière révision : 02/07/2014© 2021 General Electric Company.

GE, le monogramme GE, CARESCAPE, MARS, ApexPro, 12SL, MUSE, InSite et Aware sont des marques commerciales de General Electric Company.

Citrix est une marque déposée de Citrix Systems, Inc. Microsoft et Windows sont des marques déposées de Microsoft Corporation. Intel et Core sont des marques déposées d'Intel Corporation. Toutes les marques commerciales des fournisseurs tiers sont la propriété de ces derniers.

Toute reproduction, sous quelque forme que ce soit, est interdite sans l'autorisation écrite préalable de GE. Ce document ne doit en aucun cas être utilisé pour diagnostiquer ou traiter une maladie ou un état pathologique. Les lecteurs de ce document doivent consulter un professionnel de santé.

CARESCAPE Central Station MAI800 (Système tout-en-un)

CARESCAPE Central Station MAS800 (Système de bureau)

CARESCAPE Central Station MAI750 (mise à niveau pour système tout-en-un)

CARESCAPE Central Station MD22P (Écran)

JB00948FR 8/21

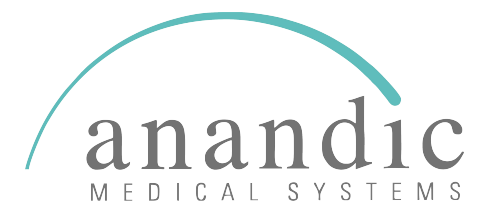

**ANANDIC MEDICAL SYSTEMS AG** Stadtweg 24, 8245 Feuerthalen

Tel. 0848 800 900 info@anandic.com

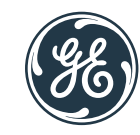

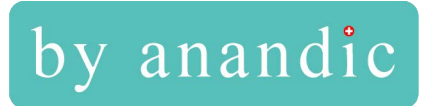

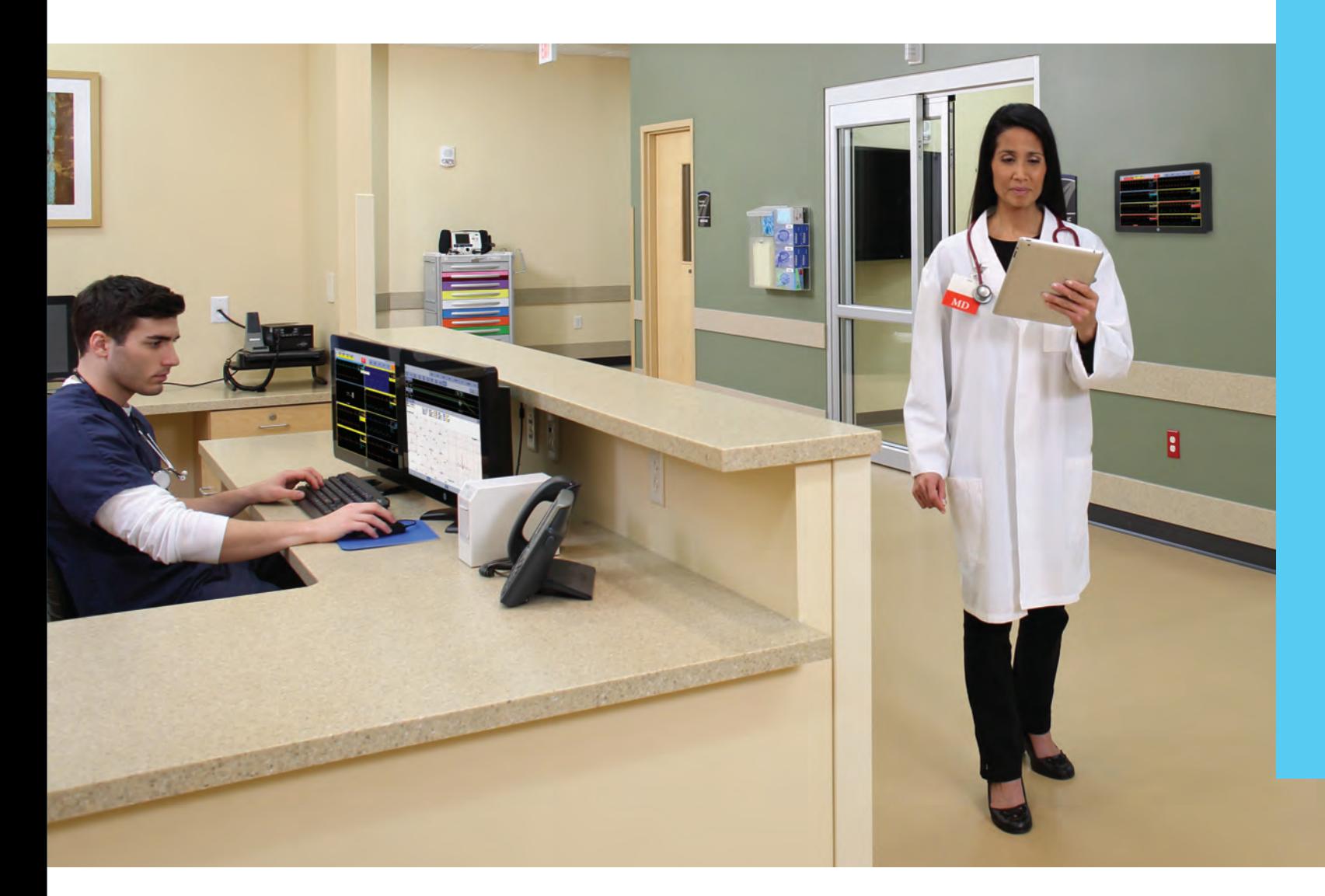

# **CARESCAPE Central Station**

*Des informations pertinentes. Une conception simplifiée.*

gehealthcare.com

# **Une source d'informations unique. Rapide. Fiable. Compacte.**

*La CARESCAPE™ Central Station version 3.0 vous permet de diversifier votre accès aux informations patient, de vous connecter à davantage de sources d'informations, d'avoir une vision plus précise de l'état de santé de vos patients et de bénéficier d'un flux de travail d'une grande efficacité, le tout grâce à un système simple et peu encombrant.*

Bénéficiez des fonctionnalités cliniques auxquelles vous êtes habitué, avec un équipement et des options d'affichage plus diversifiés pour répondre à tous vos besoins.

La CARESCAPE Central Station transforme un système de monitorage central en une station de travail pensée pour les médecins. Elle combine des données de monitorage et d'historique provenant de multiples sources et les met à disposition du personnel soignant, qui peut ainsi prendre des décisions éclairées, limiter les erreurs et garantir l'excellence clinique. Les fonctionnalités de base sont les suivantes :

**Visualisation.** Visualisez les tracés et les informations vitales des patients connectés au réseau CARESCAPE.

**Monitorage.** Gérez les admissions et les sorties, ainsi que les alarmes patient.

**Suivi de l'état du patient.** Visualisez les tracés en direct, les événements archivés, les tendances, l'enregistrement continu des tracés, les rapports 12SL et les tendances CRG haute résolution, entre autres fonctionnalités utiles.

**Rapports de tracés.** Marquez les tracés électroniquement (ECG, non ECG et curseurs), intégrez-les au dossier du patient et exportez le tout vers un système DPI ou un serveur SFTP distant afin de constituer un dossier patient encore plus complet.

# **Souplesse de configuration. Utilisation optimale de l'espace.**

La CARESCAPE Central Station est conçue pour économiser de l'espace, générer un gain de temps précieux et s'adapter aux préférences des médecins.

Son écran au format 16:9 vous permet d'afficher davantage de tracés, et sa fonctionnalité tactile améliore grandement l'efficacité de votre flux de travail.

Les nombreuses options de configuration des alarmes vous permettent de limiter les alarmes inopportunes, de réduire la fatigue liée à la répétition des alarmes et d'offrir à vos patients un environnement calme pour se rétablir.

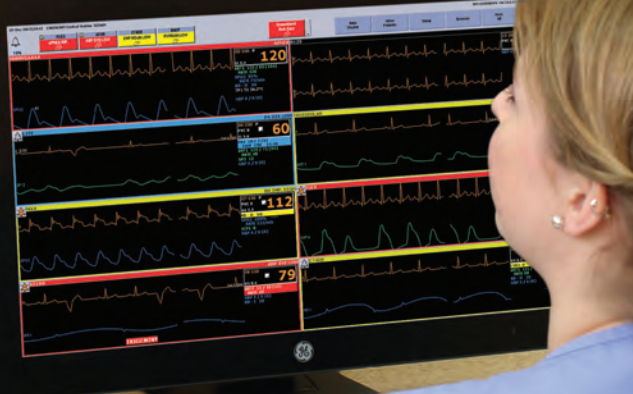

**RN** 

# **Options de configuration.**

*Vous pouvez facilement adapter la plateforme du système aux besoins de visualisation de vos médecins. Les options de configuration comprennent une version tout-en-un sans unité centrale séparée ; celle-ci est directement intégrée à l'écran principal. Les haut-parleurs sont également intégrés, ce qui permet de libérer davantage d'espace sur le bureau.*

### **Système tout-en-un Configuration de bureau**

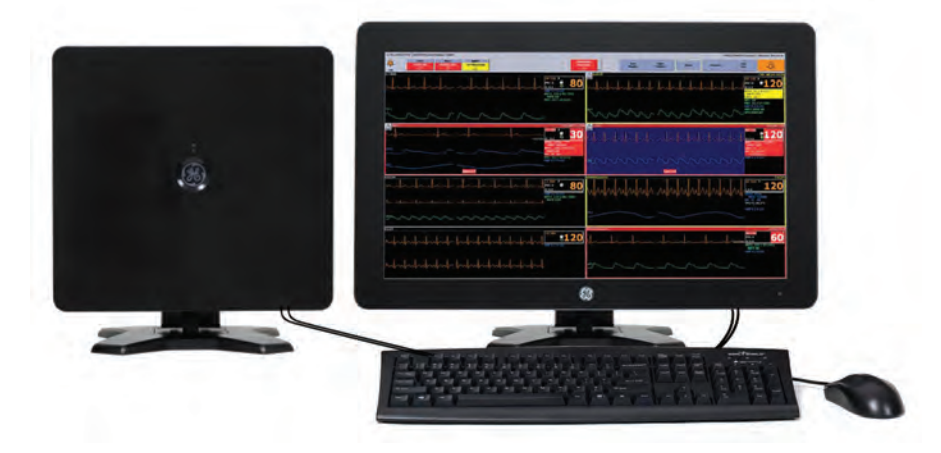

### *Options d'affichage pour la configuration tout-en-un et la configuration de bureau.<sup>1</sup>*

### **Écran secondaire Écran de report Affichage miroir**

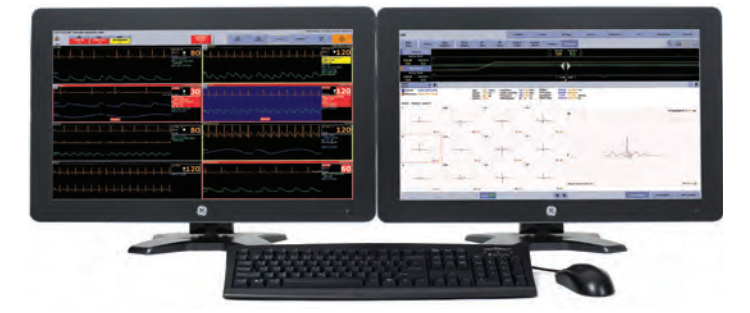

Un second écran étend la surface de travail de la station centrale principale. Il permet de passer en revue les données d'un seul patient. Un clavier et une souris peuvent être partagés entre la station centrale principale et le second écran.

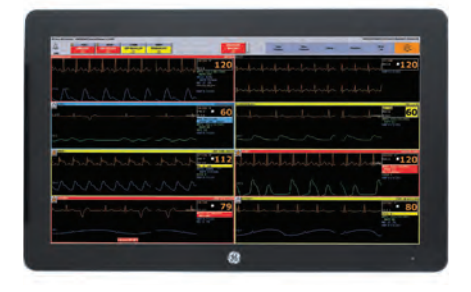

L'écran de report reproduit exactement ce qui est affiché sur la station centrale principale. Cet écran non interactif et sans son est idéal pour des applications telles que l'affichage dans un couloir.

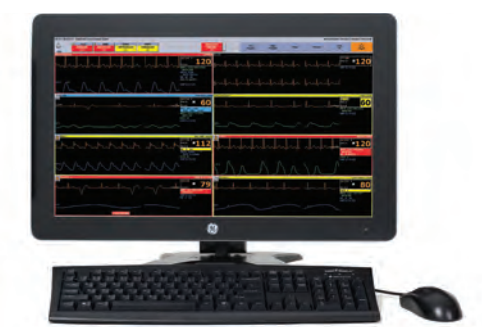

Un écran en miroir permet de bénéficier d'une station de travail interactive, en affichant les mêmes informations que la station centrale principale. Les modifications effectuées sur la station centrale principale sont répercutées sur l'écran en miroir, et inversement.

# **Bénéficiez d'une vue d'ensemble. Prenez des décisions rapides et éclairées.**

Imaginez la puissance d'une unique source fiable d'informations patient disposant des résultats actuels et antérieurs de vos patients.

Cette solution, c'est la CARESCAPE Central Station. Dans les services de soins intensifs, de cardiologie, de télémétrie comme aux urgences, elle fournit toutes les données nécessaires pour prendre des décisions en toute confiance.

**Revue des données de monitorage.** Vous disposez en permanence des données actuelles et historiques des patients même pendant leur transfert dans les différents services de soins. Vous avez accès aux informations relatives au séjour du patient jusqu'à six jours après sa sortie : les informations concernant les consultations récentes peuvent être précieuses pour évaluer l'état de santé actuel du patient.

**Cardiorespirogramme (CRG) haute résolution.** Visualisez les événements respiratoires les plus infimes chez les nouveau-nés.

**Enregistrement continu des tracés.** Consultez jusqu'à six jours de données, comprenant :

- Les événements d'arythmie
- Les événements non arythmiques
- Les événements créés par l'utilisateur
- Des pages de données configurables : ECG, fréquence respiratoire, SpO<sub>2</sub>, pression invasive  $artérie<sub>l</sub>ie, CO<sub>2</sub>$
- Les enregistrements ECG sur 12 dérivations des sessions de monitorage basés sur l'algorithme 12SL ou 12RL™
- Les événements avec curseurs

**Revue ST.** Monitorez en continu des variations infimes du segment ST et détectez l'apparition d'événements indésirables. Les données sont conservées pendant six jours et sont accessibles après la sortie du patient.

**Intégration des données.** Importez des données de la station de revue ECG MARS™ et du système d'information de cardiologie MUSE™. La fonctionnalité Citrix® permet d'accéder à des données cliniques supplémentaires.

**Génération de rapports de tracés d'événements.** Créez des rapports de tracés personnalisés à partir d'un événement ECG ou non ECG, et envoyez-les simultanément vers trois destinations : DPI, imprimante laser et/ou PDF.

 $\overline{11}$ 

# **Des informations pertinentes. À portée de main.**

*Avec la fenêtre multi-vues, vous accédez facilement aux données patient pour la revue et l'analyse au point de soins.* 

- 1. **Zone d'affichage des alarmes (ADU)** Des cases rouges, jaunes et bleues permettent d'accéder rapidement jusqu'à quatre alarmes de haute priorité pour des analyses approfondies.
- 2. **Zone d'état du système** Fournit des informations sur l'état du système.
- 3. **Revue des réglages alarmes (vérifier les paramètres d'alarme)** – Notification visuelle périodique rappelant à l'utilisateur qu'il doit vérifier les paramètres des alarmes pour les patients suivis sur la station centrale.
- 4. **Icône d'état de la revue ST** Indique l'état de la revue ST.
- 5. **Limites de fréquence cardiaque** Permet de visualiser les limites inférieure et supérieure de fréquence cardiaque pour chaque patient.
- 6. **Indicateur de pause audio** Permet de couper les alarmes sonores d'un patient lors de la revue de ses données.
- 7. **Indicateur de volume d'alarme** Affiche le volume actuel et permet de le régler en fonction du flux de travail.
- 8. **Alarmes sonores de faible priorité** Indique que les alarmes sonores de faible priorité sont désactivées sur la station centrale.
- 9. **Sélection du patient** Rétro-éclairée pour une meilleure visibilité.
- 10. **Icône de notes de soins** Indique que des notes de soins ont été saisies.

En passant le curseur de la souris sur les icônes, des informations supplémentaires renseignées sur le patient s'affichent (avertissement sur les allergies du patient, affectations des infirmières, informations à communiquer à l'équipe suivante, etc.).

- 11. **Barre de titre multi-vues pour chaque patient** Les barres rouges, jaunes et bleues sont visibles à distance, et clignotent en fonction de la priorité de l'alarme. Pour plus de confidentialité, les noms des patients peuvent être masqués. La barre de titre clignotante peut être configurée pour cesser de clignoter lorsqu'une alarme est coupée.
- 12. **NO COMM (perte de communication réseau)** Alerte sonore quand toutes les alarmes sonores sont désactivées.
- 13. La fonction **Pace (détection de stimulateur cardiaque)** est activée.
- 14. **Informations sur le logiciel et le service** Affiche la version actuelle du logiciel ainsi que la version de l'application clinique et de service de la plateforme.

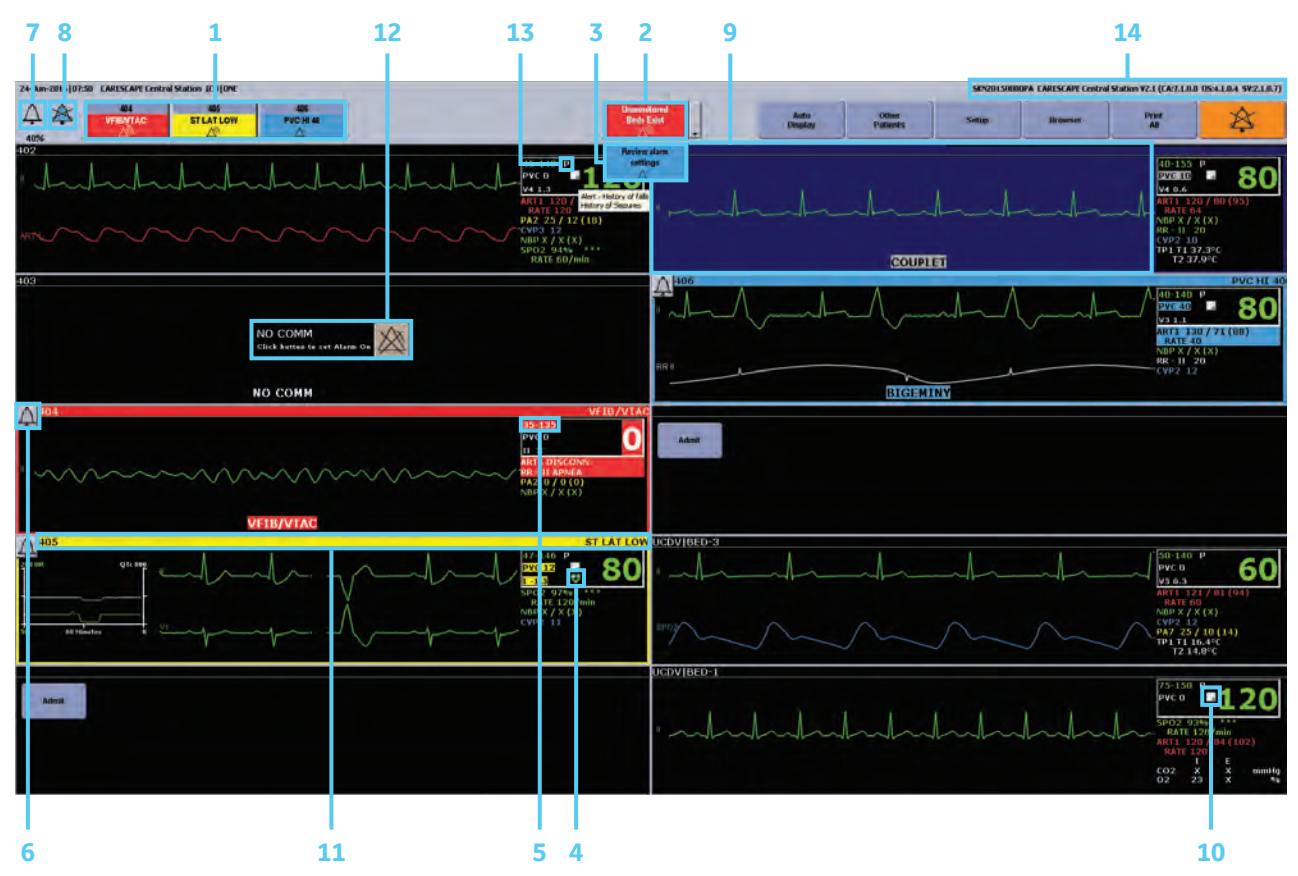

### *L'écran de revue d'événements permet d'identifier et de sélectionner facilement les événements à inclure dans le dossier médical du patient.*

- 1. **Filtre** Filtre les événements relatifs au patient par événement ECG et non ECG.
- 2. **Ajouter au rapport** Permet à l'utilisateur de marquer un événement pour l'intégrer dans un rapport de tracés à des fins d'impression ou d'archivage
- 3. **Annotation** Permet de rédiger des commentaires en texte libre pour donner des détails sur un événement.
- 4. **État de revue** − Un + indique un nouvel événement, une | indique que l'événement a été analysé, et une  $\times$  indique que l'événement a été supprimé.
- 5. **Indicateur(s) d'événement supplémentaire** Indique si un événement marqué a été intégré dans un rapport de tracés, s'il comporte une annotation, et/ou s'il affiche les paramètres d'alarme non arythmiques.
- 6. **Mesures avec curseur** Illustre l'emplacement des mesures avec curseur réalisées pour l'événement et libelle les valeurs sur le tracé.

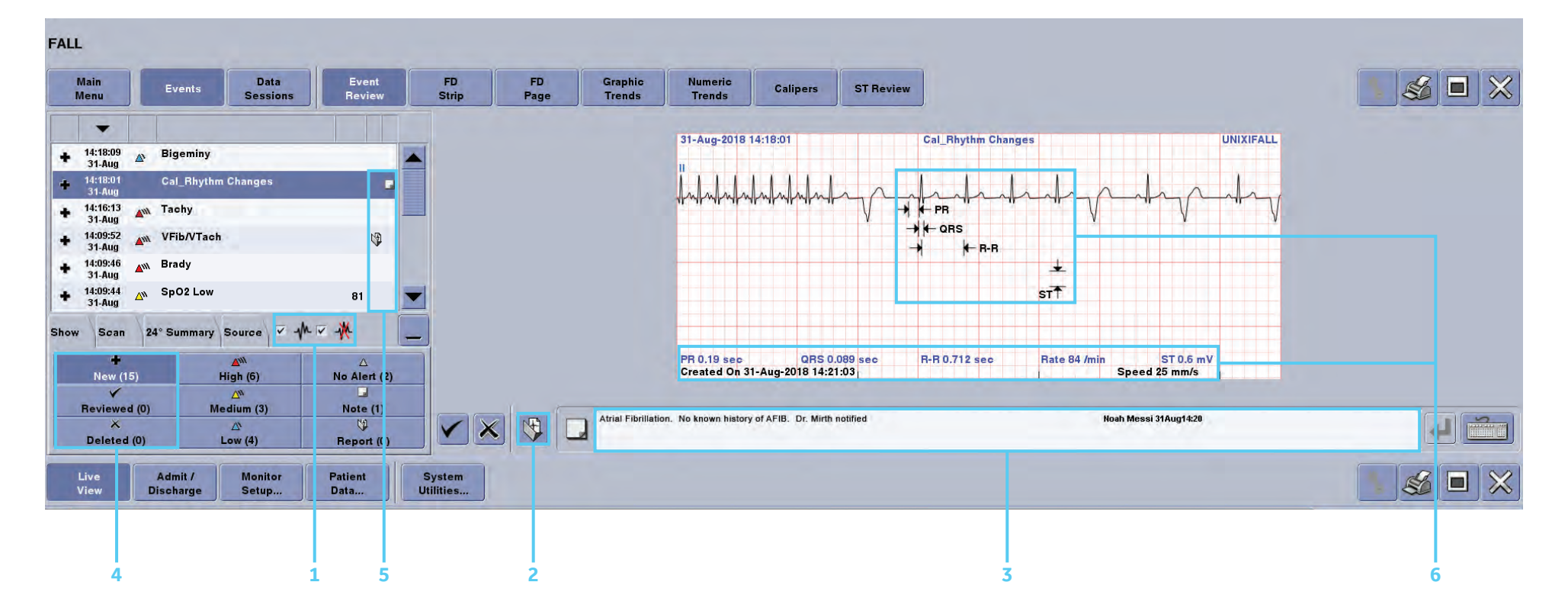

*La fonction de revue ST collecte toutes les minutes les enregistrements 12SL des moniteurs de chevet compatibles, jusqu'à ce que la durée fixée par la licence relative à l'enregistrement continu des tracés (Full Disclosure) soit atteinte (24, 48, 72, 96 ou 144 heures). Les enregistrements du segment ST sont également disponibles pour analyse après la sortie du patient.* 

- 1. **Affichage des valeurs médianes** Affiche simultanément les 12 dérivations actuelles et de référence pour identifier les variations infimes dans le temps.
- 2. **Revue ST activée** Indicateur multi-vues montrant que la revue ST est activée et qu'un historique des 12 dérivations est disponible en supplément pour le patient.

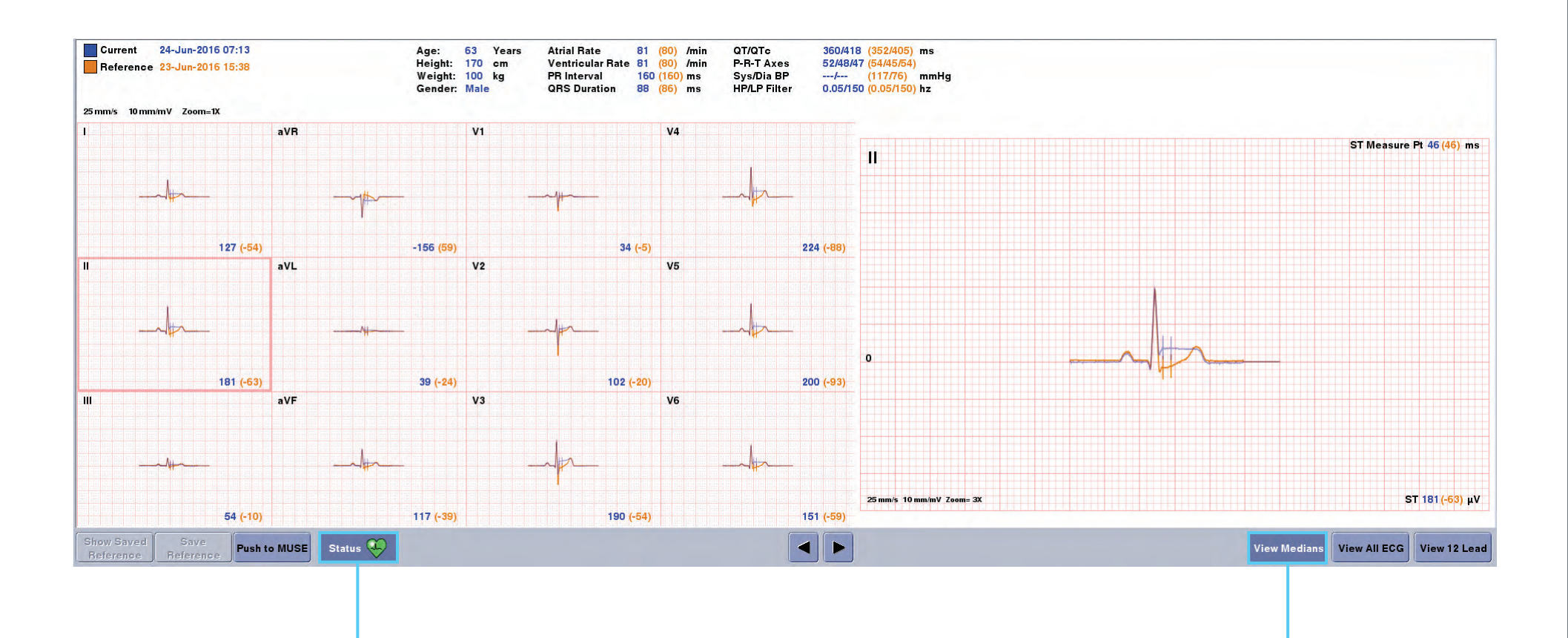

**2 1**

### *L'écran des tendances graphiques haute résolution fournit une représentation plus précise pour la revue clinique des paramètres OxyCRG.*

**1**

- 1. **Tendances graphiques** Tendances graphiques personnalisables en fonction du flux de travail.
- 2. **Plage de temps** Sélection de la plage de temps pour la visualisation des tendances graphiques. Les options de plage de temps sont  $1^2$ , 15 et 30 minutes, et 1, 2, 4, 8, 12 et 24 heures pour une durée allant jusqu'à 72 heures.
- 3. **Groupe de tendances** Affichage des tendances graphiques par groupe de paramètres configurable.

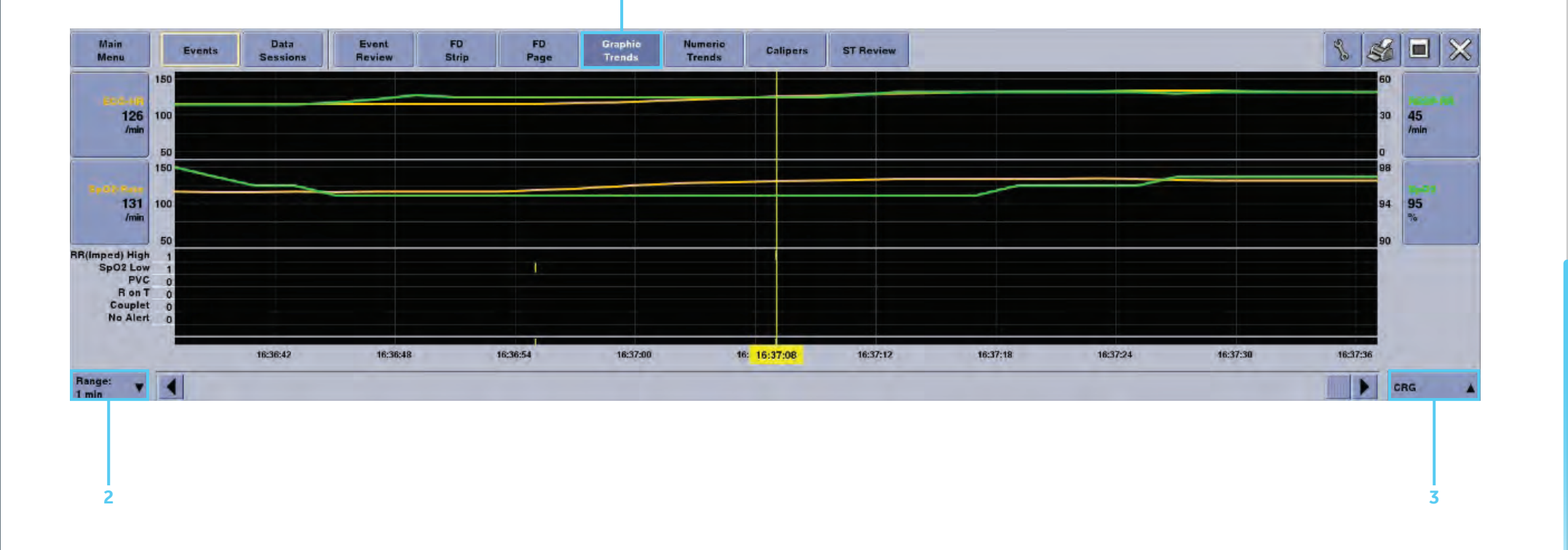

2. La plage de temps de 1 minute est disponible uniquement avec les paramètres du groupe de tendances CRG qui inclut la fréquence cardiaque prise sur l'ECG, la fréquence respiratoire, la SpO<sub>2</sub>, la FP SpO<sub>2</sub>, la moyenne de artérielle, le CO<sub>2</sub> expiré, et les événements.

*L'écran des événements non arythmiques comprend des options configurables pour définir des paramètres tels que la fréquence respiratoire, l'apnée, la SpO<sub>2</sub> et la fréquence pulsatile de la SpO<sub>2</sub>. La capture automatique et la création de listes dans l'écran de revue d'événements facilitent l'accès et la revue des données cliniques.* 

- 1. **Revue d'événements** Affichage des événements non arythmiques.
- 2. **Indicateurs d'événement** Affichage des paramètres d'alarme non arythmiques.

3. **Visualiseur d'événements** – Affichage des tracés des événements non arythmiques.

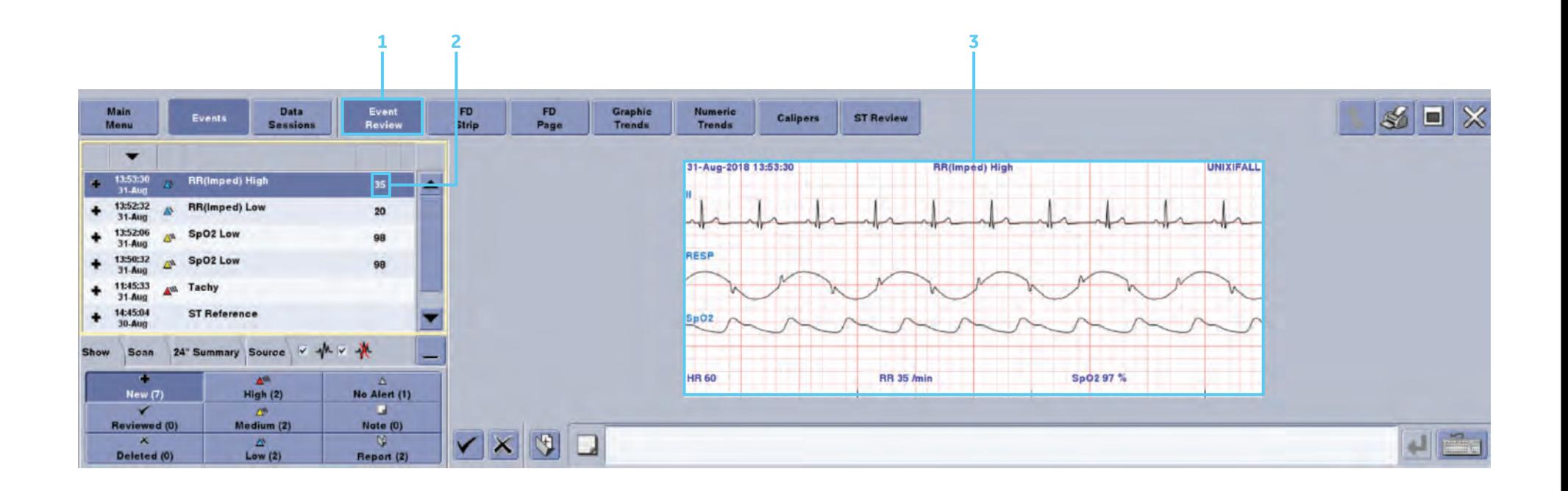

*La continuité des données permet aux médecins d'accéder aux données historiques afin de distinguer les pathologies préexistantes des nouvelles pathologies. Les licences en option permettent d'afficher l'enregistrement continu des tracés sur une durée allant jusqu'à six jours (144 heures), ce qui fournit de précieuses informations sur l'état de santé actuel du patient. Les données après la sortie du patient sont également utiles pour effectuer des analyses rétrospectives, par exemple des rapports sur la morbidité et la mortalité.* 

- 1. **Affichage de l'enregistrement continu des tracés** Aide les médecins à distinguer les pathologies préexistantes des nouvelles pathologies et permet d'avoir accès aux données patient pendant six jours maximum (144 heures).
- 2. **Session(s) disponible(s)** Permet de sélectionner la (les) session(s) de monitorage en cours (en gris) ou la (les) session(s) de monitorage précédente(s) (en orange).

**2**

3. **Après la sortie du patient** – Permet d'afficher les sessions de monitorage précédentes pendant six jours maximum (144 heures). Les événements créés par l'utilisateur peuvent être générés à partir des données de sessions précédentes.

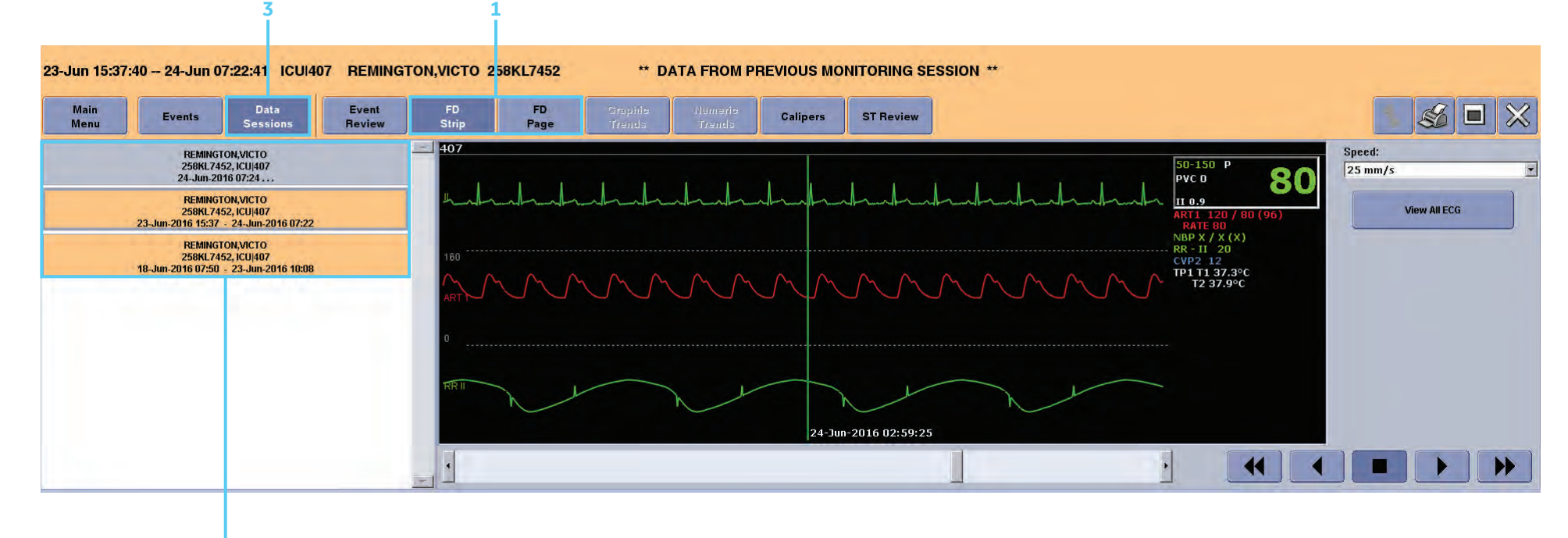

*Les rapports de tracés permettent aux utilisateurs de créer les tracés ECG électroniquement, ce qui évite de devoir découper et coller manuellement des tracés sur papier.* 

*Les rapports peuvent être imprimés pour être intégrés au dossier du patient, ou envoyés électroniquement sous forme de fichiers PDF vers le DPI ou un serveur SFTP distant.*

- 1. **Destination de l'impression** Permet d'enregistrer le rapport au format PDF ou de choisir une ou des imprimante(s) laser réseau, ou de l'envoyer par voie électronique directement dans le dossier du patient dans le système DPI de l'hôpital.
- 2. **Commentaires sur le rapport des tracés** Permet de faire la synthèse des annotations sur plusieurs événements – généralement sur plus d'un événement. Les commentaires peuvent être configurés comme faisant partie intégrante du rapport de tracés.

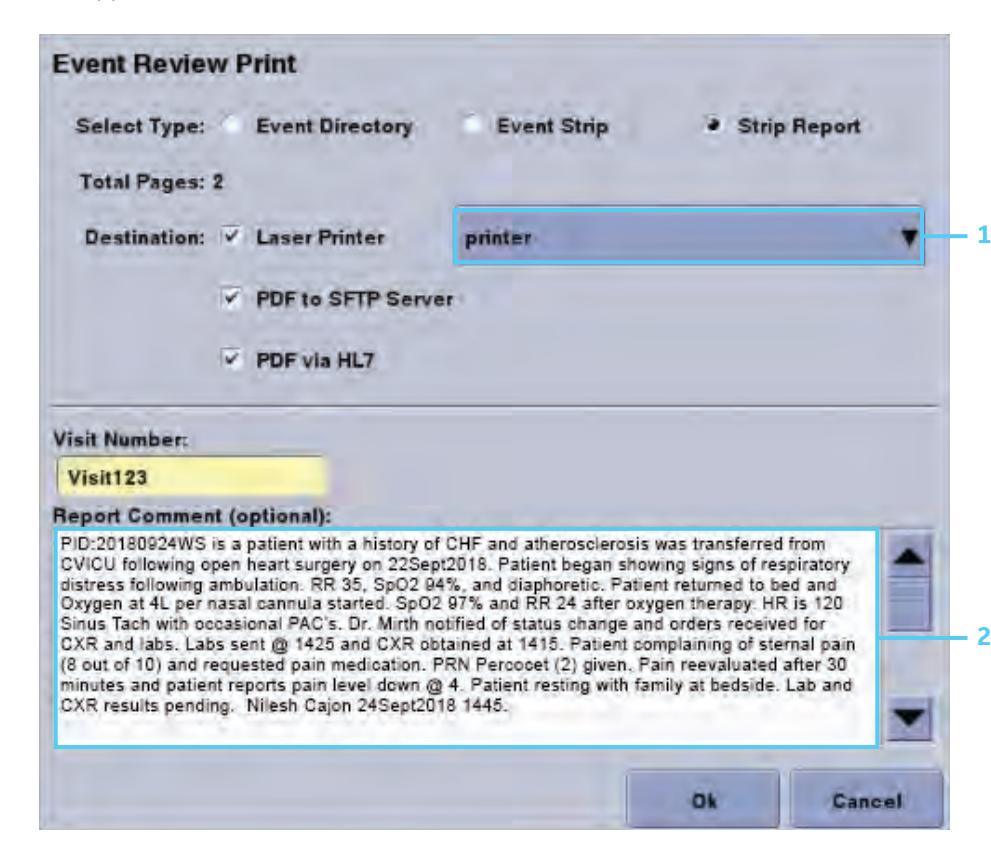

3. **Rapport de tracés** – Récapitule le nombre d'événements, la date et la plage de temps, les commentaires sur le rapport, les signatures et le numéro du formulaire.

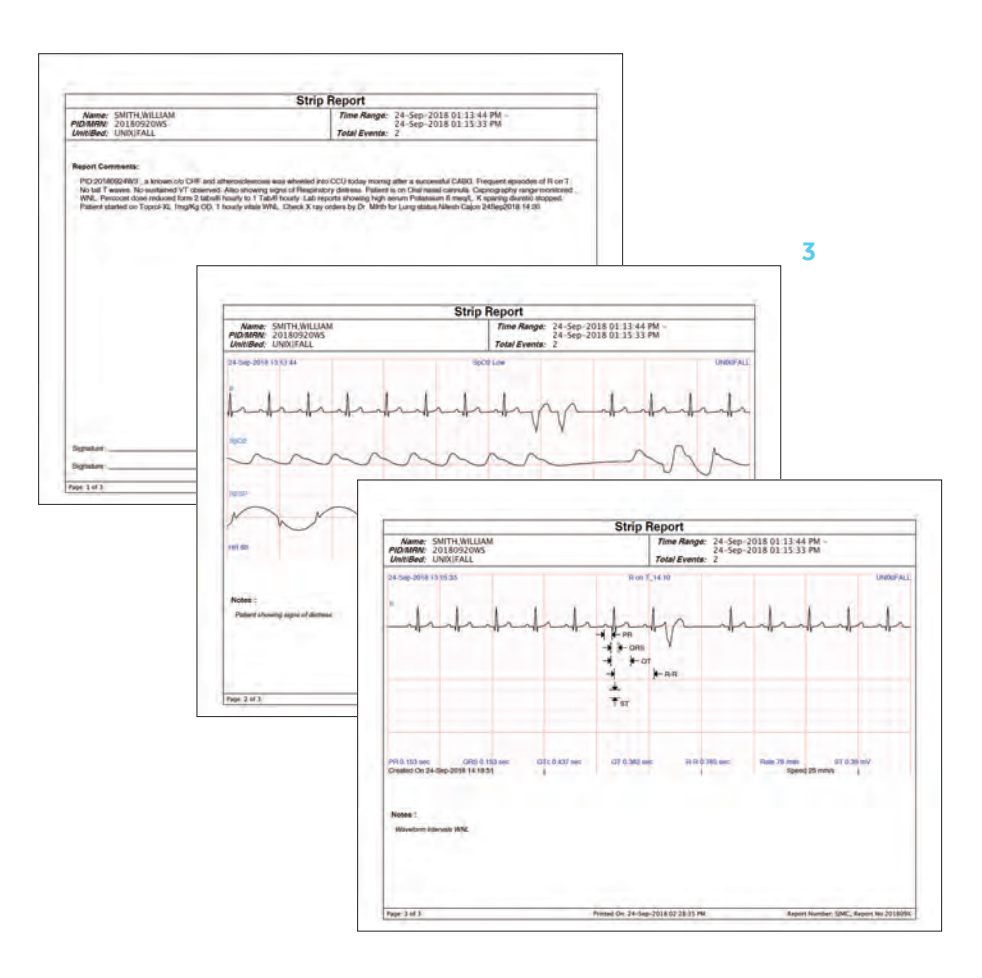

# **Grande disponibilité du système et tranquillité d'esprit.**

 $\frac{1}{2}$  Certificate Evror  $\left|\left. \left. \left. \left. \left. \right| \right| \right| \right| \times \left|\left. \left| \right| \right| \right|$ 

**SMART Drive Status** 

La CARESCAPE Central Station est conçue pour offrir des performances d'une fiabilité et d'une qualité irréprochables sur une plateforme éprouvée. Elle ne comprend aucune pièce en mouvement et est équipée d'un disque dur SSD, sans ventilateurs de refroidissement. Elle fonctionne sous la version 2019 de la chaîne de maintenance longue durée (LTSC) de Microsoft, que Microsoft prévoit de prendre en charge jusqu'en 2029.

Son atout majeur : grâce au service InSite™ RSvP assuré via une connexion haut débit sécurisée<sup>3</sup>, les spécialistes de GE peuvent vous aider à diagnostiquer et résoudre bon nombre de problèmes, sans avoir à attendre le passage d'un technicien.

De plus, vous pouvez accéder aux outils de gestion de maintenance Webmin depuis une station de travail pour assurer le dépannage des appareils connectés et télécharger les mises à jour cliniques et relatives à la maintenance.

GE fournit de multiples niveaux de cybersécurité sur la CARESCAPE Central Station, notamment un système d'exploitation robuste, un chiffrement des données statiques, une liste d'autorisation et un contrôle d'accès au réseau (NAC) via un port IEEE 802.1x.

> $\frac{P_2}{P_1} = \frac{P_2}{P_2} = \frac{P_1}{P_1} = \frac{P_2}{P_2} = \frac{P_3}{P_3} = \frac{P_4}{P_4} = \frac{P_5}{P_5} = \frac{P_6}{P_6} = \frac{P_7}{P_6} = \frac{P_7}{P_6} = \frac{P_7}{P_6} = \frac{P_7}{P_6} = \frac{P_7}{P_6} = \frac{P_7}{P_6} = \frac{P_7}{P_6} = \frac{P_7}{P_6} = \frac{P_7}{P_6} = \frac{P_7}{P_6} = \frac{P$ G GE Healthcare

#### Indication d'utilisation

Description : La CARESCAPE Centrale Station (CSCS) est basé sur une plate-forme de technologie de PC convivial pour une utilisation facile à l'aide d'un menu et une interaction à l'écran simple et logique.

Les contrôles interactifs comprennent l'utilisation d'une souris d'ordinateur, d'un clavier et d'un écran tactile disponible en option. Vous disposez de différentes options de représentation graphique avec des formes d'ond imprimer les informations du patient sur une imprimante laser. Des haut-parleurs internes et externes fournissent une indication audio via des alarmes sonores.

Le CSCS vous offre une surveillance centralisée des patients connectés à des moniteurs GE Systems avec une Technologies de l'information médicale et comprenant des émetteurs de télémétrie. Il peut être configuré pour affic formes d'onde en temps réel par patient pour un maximum de 16 patients et jusqu'à 9 formes d'onde pour un seul patient sélectionné. Les formes d'ondes prennent en compte des données comme L'ECG, SPO2, le flux de la respira tion et de la pression, la pression artérielle invasive et le CO2.

Les patients peuvent êtres ajoutés, supprimés et déplacés sur les moniteurs et des appareils de télémétrie de la Station Centrale. La Station Centrale est également un dispositif de contrôle et d'affichage pour la surveill télémétrique. Vous avez à votre disposition les informations démographiques sur les patients, le numéro de dossier médical, le nom et prénom du patient. Vous pouvez modifiez ces informations et enregistrer des nouveaux pat

La fenêtre d'affichage pour chaque patient montre des formes d'onde qui représente des informations vitales comme : le nom et prénom du patient, le numéro de lit, l'arythmie, des alarmes (indicateurs visuels), les messages de pause audio, indicateur d'alarme audio, la ligne de message d'alarme, la fréquence cardiaque, le nombre de PVC, le numéro de l'émetteur, l'ECG, l'étatdu pacemaker, la mesure ST et d'autre donnée représenté par des graph physiologiques et les courbes des moniteurs GE Medical Systems Technologies de l'information peuvent être affichées et imprimées à partir du CSCS.

L'information des patients est disponibles en temps réelles pour examen et impression : Tendances Graphiques, sous forme de tableau numériques signaux de tendances, l'état civil, l'historique et événement, étriers, et les peuvent être imprimées sur une imprimante laser en réseau. Dans le cadre d'examen, d'événement, les données peuvent également être imprimés dans un fichier PDF.

La CARESCAPE Centrale Station permet également de contrôler à distance des moniteurs patients et des capteurs de télémétrie, les paramètres de configuration de l'appareil. Vous avez accès aux paramètres suivants :

• Données démographiques des patients admis comme le nom, prénom et le numéro de dossier médical ;

• Paramètres d'alarme avec les valeurs limites hautes / basses et les niveaux

de priorité d'alarme ;

• Les paramètres d'impression avec la sélection de formes d'onde pour imprimer sur les graphiques et les destinations de sortie d'impression ;

• Les paramètres

de l'ECG, avec la sélection de primaire, l'analyse ST ON / OFF et la détection du pace maker on / off ;

• Débuter ou terminer la surveillance de la combinaison où demander qu'un

moniteur patient de chevet accepte les données d'ECG d'un émetteur de télémétrie ;

• Paramètres ECG avec la sélection de la respiration et NBP sélection de la taille du brassard.

Le CSCS fournit une annonciation des alarmes secondaires de dispositifs de surveillance de chevet primaires et annonciation primaire d'alarmes à partir d'appareils de télémétrie sans fil.

L'option Full Disclosure fournit 144 heures informations patients provenant des paramètres d'un système de télémétrie et les formes d'onde. Full Disclosure enregistre l'ECG de 16 patients une fois par minute pendant 72 heu de 2000 alarme. Il comprend des extraits de forme d'onde pour chaque patient. Cette information peut être affichée sur le CSCS dans des formats avec plusieurs modes, résumés et détaillées.

Utilisation : La CARESCAPE Centrale Station est destiné à être utilisé sous la supervision directe d'un professionnel de la santé agréé. L'objectif recherché est de fournir aux cliniciens les données des patients Adultes, un hôpital ou un environnement clinique.

La CARESCAPE Centrale Station est destiné à recueillir des informations auprès d'un réseau et d'afficher ces données. Ces données comprennent des informations physiologique, démographiques sur les patients et / ou d'autres non-médical. Les paramètres physiologiques et des formes d'onde, avec l'électrocardiographe (ECG), l'oxymétrie de pouls (SpO2), les pressions artérielles invasives (IBP), non invasive de la pression artérielle (NIBP), la r (VNT), le dioxyde de carbone (CO2), l'oxygène (O2), la spectrométrie de masse (de gaz), la température (Temp) et l'index bispectral (BIS) de moniteurs systèmes de télémétrie peut être affichée, communiquer la notification

et peuvent être imprimés à partir de la CARESCAPE Centrale Station. L'information du patient pour les paramètres et les courbes de télémétrie systèmes peuvent être affichés. Le moniteur et le système de télémétrie avec les tients peuvent être ajustés. Les valeurs des paramètres dérivés des données des patients peuvent être calculés, affichées et imprimées.

La CARESCAPE Centrale Station permet d'accéder aux informations à partir de produits de GE via à l'intranet de l'hôpital dans un format de navigateur Web. En outre, la CARESCAPE Centrale Station permet d'avoir la possibili tion du patient qui est stocké sur un serveur réseau.

Fabricant légal: GE Medical Systems Information Technologies Inc.

Classe: IIb

Organisme notifié: LNE/GMED (0459

Vous devez toujours vous référez au manuel complet de l'utilisateur avant de l'utiliser. Afin d'assurer une bonne utilisation de votre appareil médicale vous devez lire toutes les instructions se trouvant dans le manuel de l'appareil. Dernière révision : 02/07/2014

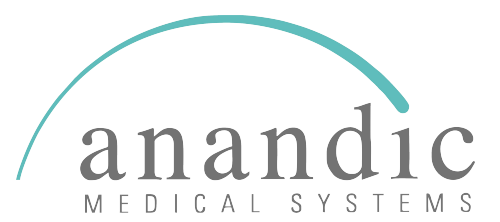

**ANANDIC MEDICAL SYSTEMS AG** Stadtweg 24, 8245 Feuerthalen

Tel. 0848 800 900 info@anandic.com

#### © GE, 2021

GE Healthcare se réserve le droit de modifier les spécifications et caractéristiques décrites dans ce document ou d'interrompre la commercialisation du produit présenté à tout moment, sans préavis ni obligation. Contactez votre représentant GE Healthcare pour obtenir les informations les plus récentes. GE, le monogramme GE, CARESCAPE, InSite, MARS, MUSE et 12RL sont des marques commerciales de GE. Citrix est une marque commerciale de Citrix Systems, Inc. et/ou d'une ou plusieurs de ses filiales. Elle peut être enregistrée auprès du bureau des brevets et des marques de commerce aux États-Unis ainsi que dans d'autres pays. GE Healthcare, une division de GE.

GE Medical Systems, Inc., commercialisant ses produits sous le nom de GE Healthcare.

JB01177FR 6/21